# **AutoCAD (LifeTime) Activation Code [Updated]**

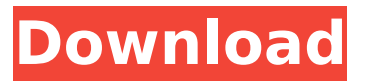

#### **AutoCAD Crack+ Registration Code Free X64**

The current version is AutoCAD 2020, released in November 2017 and running on Microsoft Windows. Other Linux distributions of AutoCAD are also available. History AutoCAD is designed as a replacement for two competing CAD applications: MicroStation and MasterCAD. Autodesk acquired MasterCAD in 1987 and the rights to the MasterCAD name in 1988. The product was renamed AutoCAD. Work on the first version of AutoCAD began at Concrete Sales and Services Inc. (CSSI) in 1982. Concrete Sales and Services Inc. was Autodesk's largest user of MicroStation, and one of the largest users of any CAD package. In 1983, CSSI's Chairman Don Schultz and Programmer Bob Greenough worked out of a room above a pizza restaurant in Tualatin, Oregon, to develop a CAD system they could develop themselves. The

name "AutoCAD" was created when the team felt it best fit the idea of a new kind of CAD program. AutoCAD's first release was in December 1982, priced at \$995, and was a plugin for the VectorWorks software package. VectorWorks was a desktop CAD program that ran on personal computers with a special graphics board. VectorWorks did not include raster graphics—like photographs or line drawings—and therefore did not offer enough functionality to replace the work done by a draftsman using a raster graphics system. VectorWorks included 3D drawing, but was not as powerful as the latest, most expensive CAD software on the market at the time. AutoCAD was launched at the 1984 National CAD Conference, held in Boston. VectorWorks' Joe Zavala, who was in attendance, was shown AutoCAD in action. Joe liked the product and said he would have purchased it if it had been available in 1984. During a long weekend at the 1985 National CAD Conference in New York City, the first public version of AutoCAD was shown for the first time. Many people who were at that meeting were intrigued by AutoCAD and commented on the potential that it had. In early

1986, the company moved from Oregon to San Francisco and rapidly grew, developing into one of the most successful companies in its industry. AutoCAD Mechanical The first feature that had been built into AutoCAD was the ability to design mechanical parts of products. The first release included laser cutting lines and "grabbers" (

## **AutoCAD X64**

# Creating the Web Application AutoCAD Free Download's ObjectARX provides a new method, which enables creating a Web site using the Web browser's HTML, which is the native programming language of the Web. This new method is the RESTful Web service. We can create a Web application using any Web programming language, and we can create a Web service using this new approach. The advantage of using this new method is that it simplifies the creation of the Web application, because the Web application development is done with HTML/XHTML, JavaScript, and Web page layout, using any Web programming language. ca3bfb1094

#### **AutoCAD Crack +**

From the menu, select File > Load File > Load a loaded file. The "The file you want to load is not on the current set of data" message appears. Right-click on Autodesk Autocad on the Windows taskbar to open the menu. Select "File > Open" to open the file path Double-click on the file that you want to load and wait until the "Cannot load file" message disappears. Select the "File" tab. The "Open dialog box" opens. Select the "Data" folder in your Autodesk Autocad folder. Select Autodesk Autocad in "Select a file", then close the dialog box. The "Autodesk Autocad" interface opens. Remove Autodesk Autocad Remove Autodesk Autocad. From the menu, select File > Save File. The "Save file" dialog box opens. Select "Save As" from "File name" and select "Autodesk Autocad" as the folder. Select "OK" to save the file and close the dialog box. The "Autodesk Autocad" interface closes. The Autodesk Autocad interface closes and the Autodesk Autocad disappears. The Autodesk Autocad interface opens. If there are still any preferences to be

edited, such as the Windows startup settings, you can find them in the Preferences window. Uninstall Autodesk Autocad The following message appears. The Autodesk Autocad software is installed. You can now uninstall Autodesk Autocad. Restore To restore the application to its previous settings, follow the instructions for uninstall. Close Close Autodesk Autocad and return to the desktop. Sample application An application that demonstrates the use of the Autodesk Autocad API. If you want to see a tutorial that gives you an overview of the Autodesk Autocad API, download:

# **What's New In?**

Enhance your designs with automatic diagrams. Create diagrams and automated processes without drawing new tool paths and curves, and make your creations accurate and clear. (video: 1:45 min.) Improve model accuracy and workflow with J-Route. Any AutoCAD drawing can be converted to a DWG format that is fully compatible with non-AutoCAD applications. Use J-Route to send and incorporate edits to DWGs directly into the working drawing. (video: 1:21

min.) Make parametric design changes on the fly with Parametric Design Manager. Alter your design's parametric geometry in real time. Automate the alignment process to make sure your model is exactly the way you want it. (video: 1:14 min.) View engineering and design information with the new CAD viewer. View engineering and design information in the same easy-to-use window as your design. It's like having two AutoCADs in one. (video: 1:27 min.) Enhanced Materials: Use new materials to help you in the design process. Draw parametric surfaces, curves, and splines with ease. Use new AutoCAD materials to instantly change colors and materials. (video: 2:09 min.) Improve your ability to use AutoCAD to create home or office improvements with more accurate 2D drawings. Use the new BIM (Building Information Modeling) toolset and embedded BIM data to provide seamless collaboration, visualization, and construction with 3D models. (video: 1:41 min.) Go paperless with true-to-life rendering and realistic lighting. Accurately model your objects, and use rendering to bring them to life with trueto-life lighting, shading, and shadows. (video: 1:35 min.) You asked, we delivered! Improved®

# AutoCAD® software with a new name—AutoCAD® 2D LT, featuring numerous enhancements for non-architectural applications, a free update to existing users, and new Student and Access licenses. We also made many updates in AutoCAD® to help you keep your drawings clean and sharp. AutoCAD® 2D LT is now available for purchase, while AutoCAD® 2019 software remains available for purchase. AutoCAD® 2D LT and AutoCAD® 2019 software are available for purchase

## **System Requirements:**

Minimum: OS: Windows 7 or newer Processor: 1.8 GHz RAM: 4 GB Graphics: Intel HD 4000 or Radeon HD 6670 Storage: 8 GB free Additional: Sound Card: Windows 7 or newer For minimum requirements in other sections, check out this blog post. The Elder Scrolls Online has been a massive hit and a perfect time to launch a new store. The TESOnline Store has recently been overhauled and it's one of the

<http://www.ecelticseo.com/?p=3> <http://feelingshy.com/autocad-23-0-crack-with-serial-key-free-for-windows/> <http://awaazsachki.com/?p=53260> [https://sonidocool.com/wp](https://sonidocool.com/wp-content/uploads/2022/07/AutoCAD__Crack_Product_Key_Free_Download_2022.pdf)[content/uploads/2022/07/AutoCAD\\_\\_Crack\\_Product\\_Key\\_Free\\_Download\\_2022.pdf](https://sonidocool.com/wp-content/uploads/2022/07/AutoCAD__Crack_Product_Key_Free_Download_2022.pdf) <http://greenteam-rds.com/?p=30110> [https://rednicholson.com/wp](https://rednicholson.com/wp-content/uploads/2022/07/AutoCAD_Crack_Product_Key_Download_Updated_2022.pdf)[content/uploads/2022/07/AutoCAD\\_Crack\\_Product\\_Key\\_Download\\_Updated\\_2022.pdf](https://rednicholson.com/wp-content/uploads/2022/07/AutoCAD_Crack_Product_Key_Download_Updated_2022.pdf) <https://clasificadostampa.com/advert/autocad-23-0-crack-activation-pc-windows-latest-2022/> <https://cgservicesrl.it/wp-content/uploads/2022/07/AutoCAD-57.pdf> <http://www.lab20.it/2022/07/24/autocad-crack-with-key-free-download-updated/> [https://www.vclouds.com.au/wp](https://www.vclouds.com.au/wp-content/uploads/2022/07/AutoCAD_License_Keygen_Updated2022.pdf)[content/uploads/2022/07/AutoCAD\\_License\\_Keygen\\_Updated2022.pdf](https://www.vclouds.com.au/wp-content/uploads/2022/07/AutoCAD_License_Keygen_Updated2022.pdf) http://www.male-blog.com/wp-content/uploads/2022/07/AutoCAD\_Crack\_Free\_Download\_For\_PC.pdf <https://acsa2009.org/advert/autocad-2020-23-1-crack-product-key-full-free-download/> <http://www.pianosix.com/?p=15177> <http://kovaci-company.com/?p=10494> <https://coleccionohistorias.com/wp-content/uploads/2022/07/peggolya.pdf> <https://www.yildizbots.com/wp-content/uploads/2022/07/axejac.pdf> <https://allindiaherb.com/autocad-20-0-crack-free-2022-129311/> <https://kramart.com/wp-content/uploads/2022/07/AutoCAD-116.pdf> <https://edupedo.com/wp-content/uploads/2022/07/AutoCAD-49.pdf> <https://www.faceauxdragons.com/advert/autocad-crack-download-for-windows-april-2022/>